## Autocad 2014 windows 8 1 how to completely remove

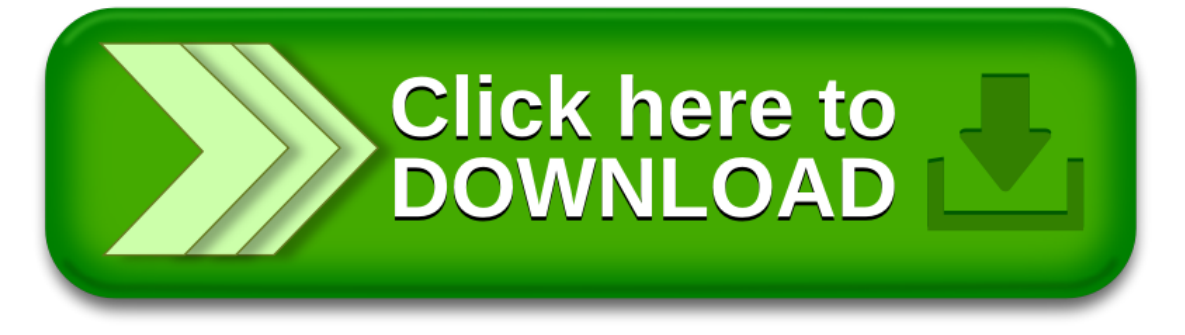